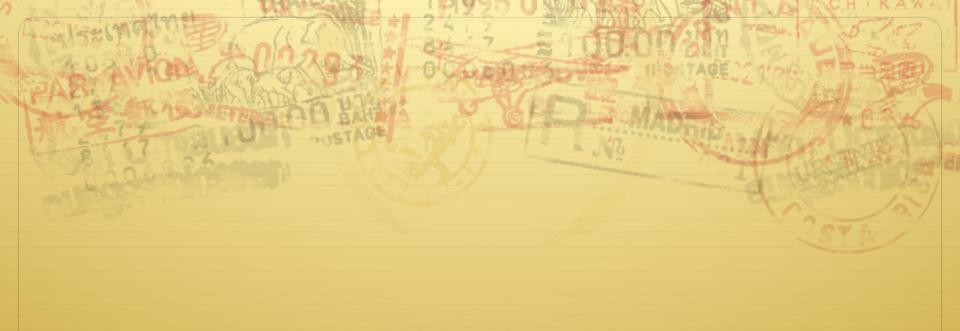

## Scheduling

Don Porter CSE 506

## Housekeeping

♦ Paper reading assigned for next Tuesday

## Logical Diagram

Binary Memory Threads User Today's Lecture Switching to CPU Kernel scheduling orking Sync **CPU** Memory Device Scheduler Management Drivers Hardware Disk Net Consistency Interrupts

### Lecture goals

- ♦ Understand low-level building blocks of a scheduler
- Understand competing policy goals
- ♦ Understand the O(1) scheduler
  - ♦ CFS next lecture
- ♦ Familiarity with standard Unix scheduling APIs

## Undergrad review

- ♦ What is cooperative multitasking?
  - ♦ Processes voluntarily yield CPU when they are done
- ♦ What is preemptive multitasking?
  - ♦ OS only lets tasks run for a limited time, then forcibly context switches the CPU
- ♦ Pros/cons?
  - ♦ Cooperative gives more control; so much that one task can hog the CPU forever
  - ♦ Preemptive gives OS more control, more overheads/complexity

# Where can we preempt a process?

- ♣ In other words, what are the logical points at which the OS can regain control of the CPU?
- ♦ System calls
  - ♦ Before
  - ♦ During (more next time on this)
  - ♦ After
- ♦ Interrupts
  - ♦ Timer interrupt ensures maximum time slice

## (Linux) Terminology

- † mm\_struct represents an address space in kernel
- task − represents a thread in the kernel
  - ♦ A task points to 0 or 1 mm\_structs
    - ★ Kernel threads just "borrow" previous task's mm, as they only execute in kernel address space
  - Many tasks can point to the same mm\_struct
    - ♦ Multi-threading
- ♦ Quantum CPU timeslice

#### Outline

- → Policy goals
- ♦ Low-level mechanisms
- ♦ O(1) Scheduler
- ♦ CPU topologies
- ♦ Scheduling interfaces

## Policy goals

- ♦ Fairness everything gets a fair share of the CPU
- ♦ Real-time deadlines
  - ♦ CPU time before a deadline more valuable than time after
- ♦ Latency vs. Throughput: Timeslice length matters!
  - ♦ GUI programs should feel responsive
  - ♦ CPU-bound jobs want long timeslices, better throughput
- User priorities
  - ♦ Virus scanning is nice, but I don't want it slowing things down

## No perfect solution

- ♦ Optimizing multiple variables
- ♦ Like memory allocation, this is best-effort
  - ♦ Some workloads prefer some scheduling strategies
- ♦ Nonetheless, some solutions are generally better than others

## Context switching

- ♦ What is it?
  - ♦ Swap out the address space and running thread
- ♦ Address space:
  - ♦ Need to change page tables
  - ♦ Update cr3 register on x86
  - ♦ Simplified by convention that kernel is at same address range in all processes
  - ♦ What would be hard about mapping kernel in different places?

## Other context switching tasks

- ♦ Swap out other register state
  - \* Segments, debugging registers, MMX, etc.
- ♦ If descheduling a process for the last time, reclaim its memory
- ♦ Switch thread stacks

## Switching threads

♦ Programming abstraction:

```
/* Do some work */
schedule(); /* Something else runs */
/* Do more work */
```

#### How to switch stacks?

- ♦ Store register state on the stack in a well-defined format
- ♦ Carefully update stack registers to new stack
  - ♦ Tricky: can't use stack-based storage for this step!

## Example

```
Thread 1
                          Thread 2
          (prev)
                           (next)
    ebp
    esp
           regs
                            regs
           ebp
                            ebp
                                   eax
/* eax is next->thread info.esp */
/* push general-purpose regs*/
push ebp
mov esp, eax
pop ebp
/* pop other regs */
```

#### Weird code to write

# Inside schedule(), you end up with code like:
switch\_to(me, next, &last);
/\* possibly clean up last \*/

- ♦ Where does last come from?
  - Output of switch\_to
  - ♦ Written on my stack by previous thread (not me)!

#### How to code this?

- ♦ Pick a register (say ebx); before context switch, this is a pointer to last's location on the stack
- ♦ Pick a second register (say eax) to stores the pointer to the currently running task (me)
- ♦ Make sure to push ebx after eax
- ♦ After switching stacks:

```
    pop ebx /* eax still points to old task*/
    mov (ebx), eax /* store eax at the location ebx points to */
    pop eax /* Update eax to new task */
```

#### Outline

- ♦ Policy goals
- ♦ Low-level mechanisms
- ♦ O(1) Scheduler
- ♦ CPU topologies
- ♦ Scheduling interfaces

#### Strawman scheduler

- ♦ Organize all processes as a simple list
- ♣ In schedule():
  - ♦ Pick first one on list to run next
  - ♦ Put suspended task at the end of the list
- ♦ Problem?
  - Only allows round-robin scheduling
  - ♦ Can't prioritize tasks

#### Even straw-ier man

- ♦ Naïve approach to priorities:
  - ♦ Scan the entire list on each run
  - ♦ Or periodically reshuffle the list
- ♦ Problems:
  - ♦ Forking where does child go?
  - ♦ What about if you only use part of your quantum?
    - ♦ E.g., blocking I/O

## O(1) scheduler

- → Goal: decide who to run next, independent of number of processes in system
  - ♦ Still maintain ability to prioritize tasks, handle partially unused quanta, etc

## O(1) Bookkeeping

- → runqueue: a list of runnable processes
  - ♦ Blocked processes are not on any runqueue
  - ♦ A runqueue belongs to a specific CPU
  - ♦ Each task is on exactly one runqueue
    - ♦ Task only scheduled on runqueue's CPU unless migrated
- ♦ 2 \*40 \* #CPUs runqueues
  - ♦ 40 dynamic priority levels (more later)
  - ♦ 2 sets of runqueues one active and one expired

## O(1) Data Structures

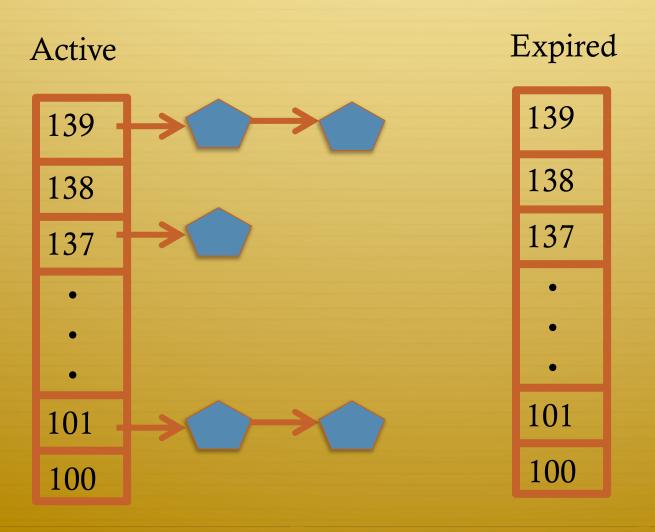

## O(1) Intuition

- → Take the first task off the lowest-numbered runqueue on active set
  - ♦ Confusingly: a lower priority value means higher priority
- ♦ When done, put it on appropriate runqueue on expired set
- ♦ Once active is completely empty, swap which set of runqueues is active and expired
- ♦ Constant time, since fixed number of queues to check; only take first item from non-empty queue

## O(1) Example

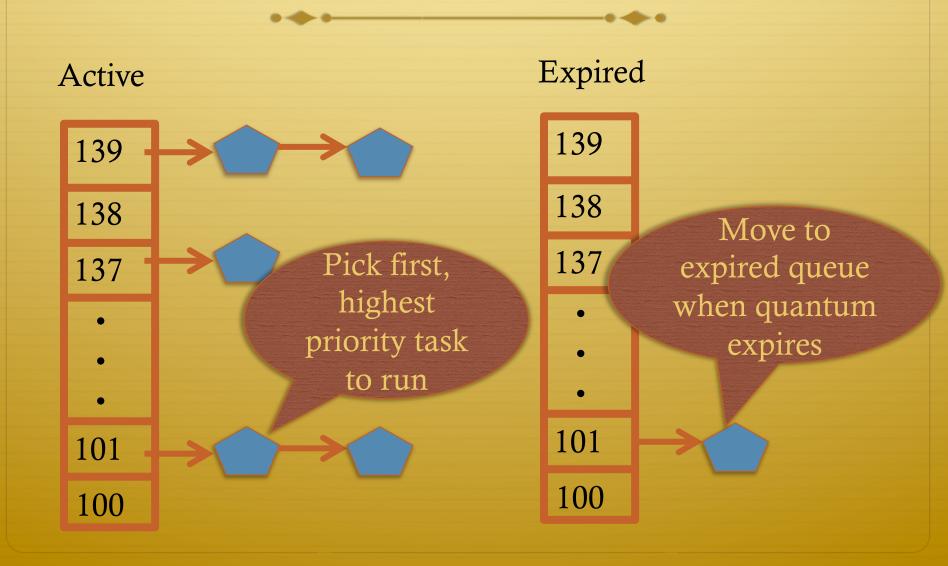

#### What now?

Active

139

138

137

•

•

101

100

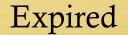

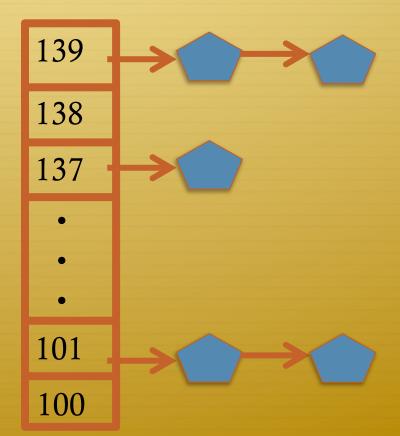

#### Blocked Tasks

- ♦ What if a program blocks on I/O, say for the disk?
  - ♦ It still has part of its quantum left
  - ♦ Not runnable, so don't waste time putting it on the active or expired runqueues
- ♦ We need a "wait queue" associated with each blockable event
  - ♦ Disk, lock, pipe, network socket, etc.

## Blocking Exampl

Disk Expired Active 139 139 Block 138 138 on disk! Process 137 137 goes on disk wait queue 101 101 100 100

### Blocked Tasks, cont.

- ♦ A blocked task is moved to a wait queue until the expected event happens
  - **♦** No longer on any active or expired queue!
- ♦ Disk example:
  - ♦ After I/O completes, interrupt handler moves task back to active runqueue

## Time slice tracking

- ♦ If a process blocks and then becomes runnable, how do we know how much time it had left?
- ♦ Each task tracks ticks left in 'time\_slice' field
  - On each clock tick: current->time\_slice--
  - ♦ If time slice goes to zero, move to expired queue
    - ♦ Refill time slice
    - ♦ Schedule someone else
  - ♦ An unblocked task can use balance of time slice
  - ♦ Forking halves time slice with child

## More on priorities

- + 100 = highest priority
- + 139 = lowest priority
- + 120 = base priority
  - \* "nice" value: user-specified adjustment to base priority
  - ♦ Selfish (not nice) = -20 (I want to go first)
  - $\Rightarrow$  Really nice = +19 (I will go last)

#### Base time slice

$$time = \begin{cases} (140 - prio) * 20ms & prio < 120\\ (140 - prio) * 5ms & prio \ge 120 \end{cases}$$

- \* "Higher" priority tasks get longer time slices
  - ♦ And run first

## Goal: Responsive UIs

- ♦ Most GUI programs are I/O bound on the user
  - ♦ Unlikely to use entire time slice
- Users get annoyed when they type a key and it takes a long time to appear
- ♦ Idea: give UI programs a priority boost
  - ♦ Go to front of line, run briefly, block on I/O again
- ♦ Which ones are the UI programs?

## Idea: Infer from sleep time

- ♦ By definition, I/O bound applications spend most of their time waiting on I/O
- ♦ We can monitor I/O wait time and infer which programs are GUI (and disk intensive)
- ♦ Give these applications a priority boost
- ♦ Note that this behavior can be dynamic
  - ♦ Ex: GUI configures DVD ripping, then it is CPU-bound
  - Scheduling should match program phases

## Dynamic priority

dynamic priority = max (100, min (static priority – bonus + 5, 139))

- ♦ Bonus is calculated based on sleep time
- ♦ Dynamic priority determines a tasks' runqueue
- ♦ This is a heuristic to balance competing goals of CPU throughput and latency in dealing with infrequent I/O
  - ♦ May not be optimal

## Dynamic Priority in O(1) Scheduler

- ♦ Important: The runqueue a process goes in is determined
  by the dynamic priority, not the static priority
  - Dynamic priority is mostly determined by time spent waiting, to boost UI responsiveness
- ♦ Nice values influence static priority
  - No matter how "nice" you are (or aren't), you can't boost your dynamic priority without blocking on a wait queue!

## Rebalancing tasks

\* As described, once a task ends up in one CPU's runqueue, it stays on that CPU forever

# Rebalancing

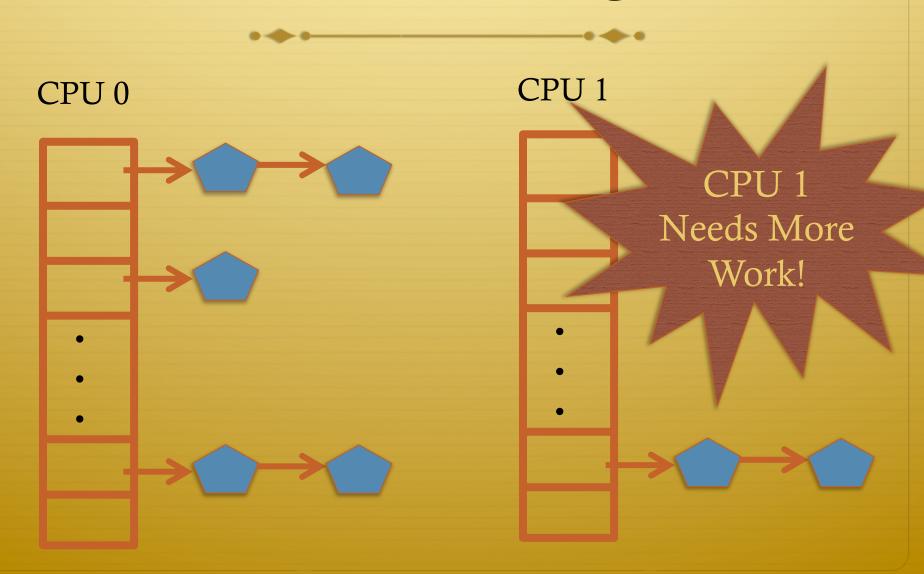

## Rebalancing tasks

- \* As described, once a task ends up in one CPU's runqueue, it stays on that CPU forever
- ♦ What if all the processes on CPU 0 exit, and all of the processes on CPU 1 fork more children?
- ♦ We need to periodically rebalance
- → Balance overheads against benefits
  - ♦ Figuring out where to move tasks isn't free

#### Idea: Idle CPUs rebalance

- ♦ If a CPU is out of runnable tasks, it should take load from busy CPUs
  - Busy CPUs shouldn't lose time finding idle CPUs to take their work if possible
- ♦ There may not be any idle CPUs
  - ♦ Overhead to figure out whether other idle CPUs exist
  - → Just have busy CPUs rebalance much less frequently

## Average load

- ♦ How do we measure how busy a CPU is?
- ♦ Average number of runnable tasks over time
- ♦ Available in /proc/loadavg

## Rebalancing strategy

- ♦ Read the loadavg of each CPU
- ♦ Find the one with the highest loadavg
- ♦ (Hand waving) Figure out how many tasks we could take
  - ♦ If worth it, lock the CPU's runqueues and take them
  - ♦ If not, try again later

## Locking note

- ♦ If CPU A locks CPU B's runqueue to take some work:
  - ♦ CPU B must lock its runqueues in the common case that no one is rebalancing
  - ♦ Cf. Hoard and per-CPU heaps
- → Idiosyncrasy: runqueue locks are acquired by one task and released by another
  - Usually this would indicate a bug!

## Why not rebalance?

- ♦ Intuition: If things run slower on another CPU
- ♦ Why might this happen?
  - ♦ NUMA (Non-Uniform Memory Access)
  - Hyper-threading
  - ♦ Multi-core cache behavior
- ♦ Vs: Symmetric Multi-Processor (SMP) performance on all CPUs is basically the same

### **SMP**

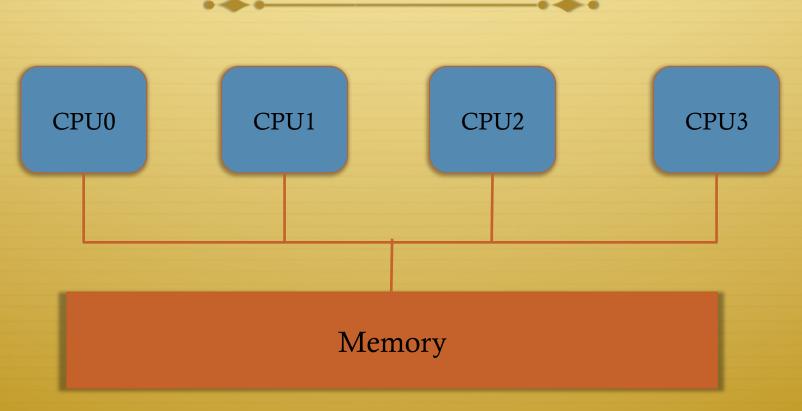

♦ All CPUs similar, equally "close" to memory

### NUMA

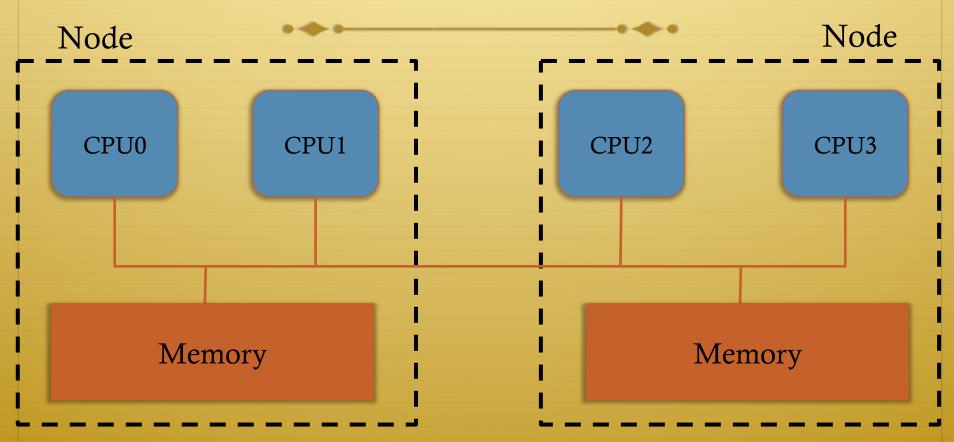

♦ Want to keep execution near memory; higher migration costs

## Scheduling Domains

- ♦ General abstraction for CPU topology
- - \* Each leaf node contains a group of "close" CPUs
- ♦ When an idle CPU rebalances, it starts at leaf node and works up to the root
  - Most rebalancing within the leaf
  - ♦ Higher threshold to rebalance across a parent

## SMP Scheduling Domain

CPU1 CPU0 CPU2 CPU3 Flat, all CPUS equivalent!

# NUMA Scheduling Domains

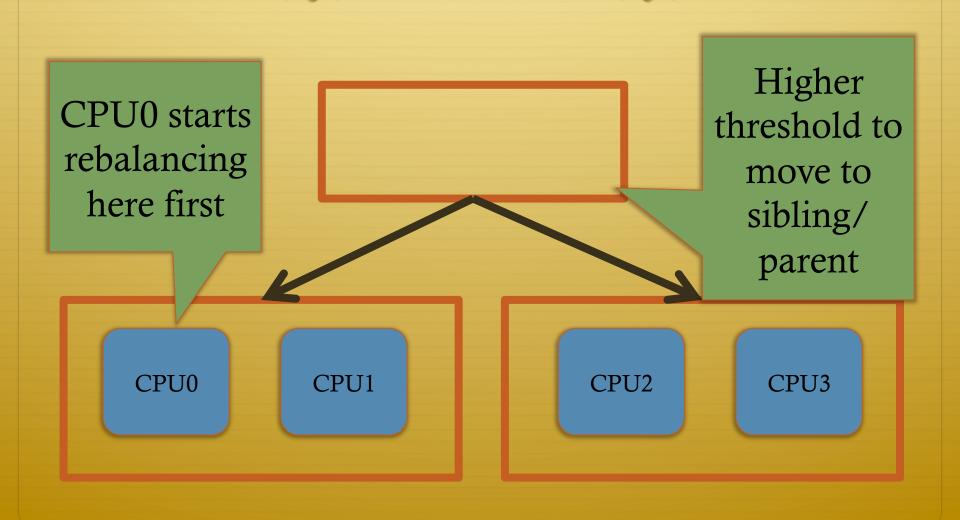

## Hyper-threading

- ♦ Precursor to multi-core
  - ♦ A few more transistors than Intel knew what to do with, but not enough to build a second core on a chip yet
- → Duplicate architectural state (registers, etc), but not execution resources (ALU, floating point, etc)
- ♦ OS view: 2 logical CPUs
- ♦ CPU: pipeline bubble in one "CPU" can be filled with operations from another; yielding higher utilization

# Hyper-threaded scheduling

- ♦ Imagine 2 hyper-threaded CPUs
  - ♦ 4 Logical CPUs
  - ♦ But only 2 CPUs-worth of power
- ♦ Suppose I have 2 tasks
  - ♦ They will do much better on 2 different physical CPUs than sharing one physical CPU
- ♦ They will also contend for space in the cache
  - ♦ Less of a problem for threads in same program. Why?

# NUMA + Hyperthreading Scheduling Domains

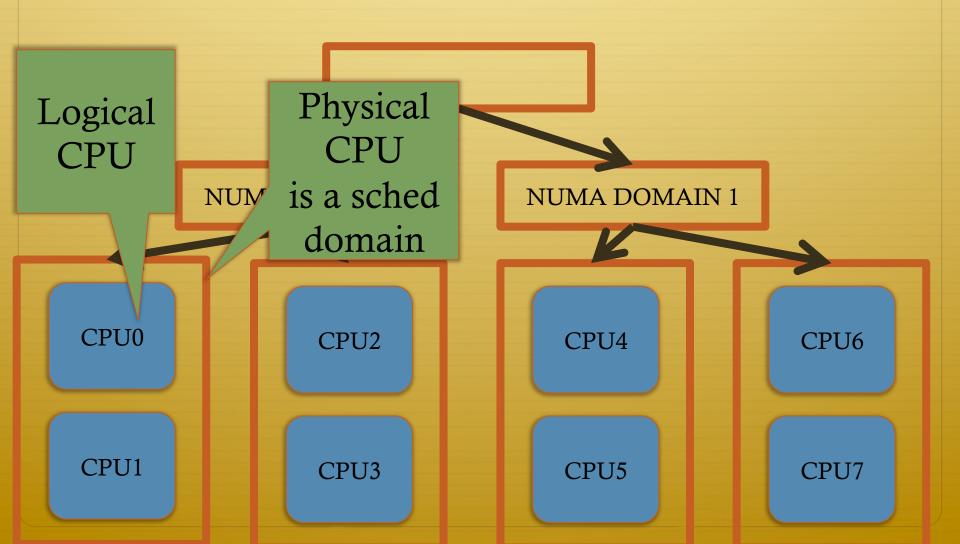

### Multi-core

- ♦ More levels of caches
- ♦ Migration among CPUs sharing a cache preferable
  - ♦ Why?
  - ♦ More likely to keep data in cache
- ♦ Scheduling domains based on shared caches
  - ♦ E.g., cores on same chip are in one domain

### Outline

- ♦ Policy goals
- ♦ Low-level mechanisms
- ♦ O(1) Scheduler
- ♦ CPU topologies
- ♦ Scheduling interfaces

## Setting priorities

- - ♦ Which: process, process group, or user id
  - ♦ PID, PGID, or UID
  - ♦ Niceval: -20 to +19 (recall earlier)
- - Historical interface (backwards compatible)
  - ♦ Equivalent to:
    - setpriority(PRIO\_PROCESS, getpid(), niceval)

## Scheduler Affinity

- sched\_setaffinity and sched\_getaffinity
- ♦ Can specify a bitmap of CPUs on which this can be scheduled
  - ♦ Better not be 0!
- Useful for benchmarking: ensure each thread on a dedicated CPU

## yield

- ♦ Moves a runnable task to the expired runqueue
  - ♦ Unless real-time (more later), then just move to the end of the active runqueue
- ♦ Several other real-time related APIs

### Summary

- Understand competing scheduling goals
- ♦ Understand how context switching implemented
- ♦ Understand O(1) scheduler + rebalancing
- Understand various CPU topologies and scheduling domains
- ♦ Scheduling system calls